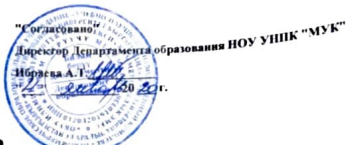

## Расписание занятий 2 полугодия магистрантов УНПК "МУК" 1 курса на 2020-2021 учебный год

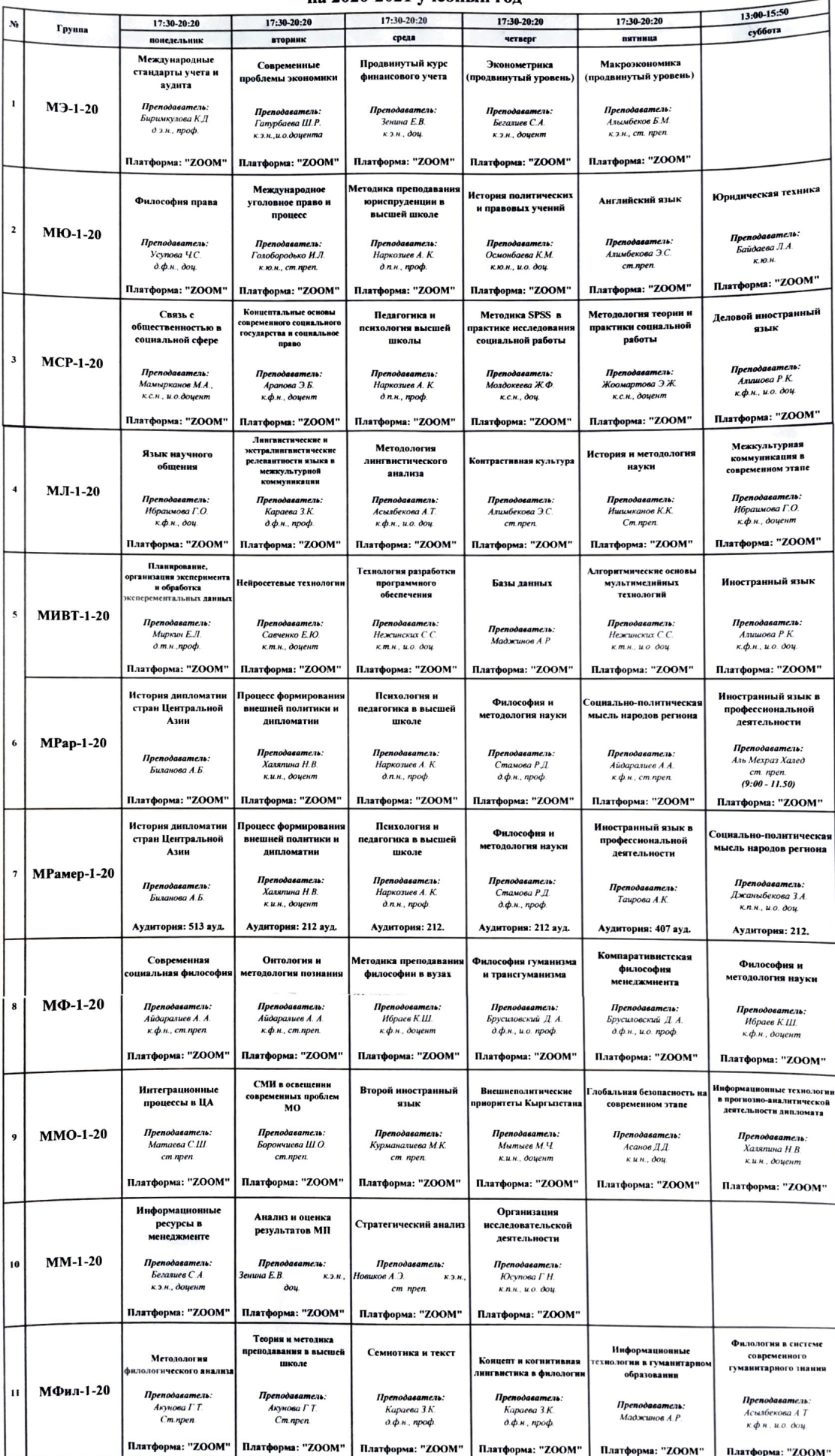

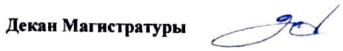